# 벡터 그래픽스를 이용한 초상화의 작성 방법 박 삼 진\*

## A Vector Graphics Method for Portrait Drawing

Sam-Jin Park \*

#### **ABSTRACT**

One of the non-photorealistic rendering method, a drawing technique which uses only fine curves and dashed lines, is widely employed in banknotes and post stamps printing. Engraving of the curves and lines are traditionally performed by human engravers which leads to low productivity in printing preparation. As an effort to improve productivity and quality, a drawing automation method which can easily produce a portrait composed of vector data for laser or chemical engraving is proposed. The method shows that it is possible to draw a portrait by controlling the width and length of predefined fine lines according to the gray scales at the end points of each fine lines. A gradually controlled weighting factor method is proposed in addition to the authors previous works to prevent undesirable boundaries in an identical texture region. User interface functions of a commercial CAD system are heavily employed to exploit the presented method.

*Key words :* Vector Graphics, Line Drawing, Non-Photorealistic Rendering, Pen-and-ink, Portrait, Intaglio, Laser Engraving

#### **1.** 론

지폐나 우표 등에서 볼 수 있는 인물의 초상화 및 기타 사물 전경 등은 많은 부분 요판(凹版, intaglio) 인쇄에 의해 제작되며, 이를 위한 최초의 그림 전문 예술가의 손으로 예리한 조각칼을 이용하여 매우 가는 또는 점선으로 강판(鋼板)위에 조각된 다. 이때 전문 예술가는 표현하고자 하는 물체의 형 , 질감, 명암 등을 고려하여 매우 정교하고도 예술 성 있는 그림을 그린다. 이렇게 가는 선으로 그려진 그림을 세선화(細線畵, fine line drawing)라 칭하며, 세선화는 미술 분야에서 정밀 묘사에 속하는 것으로 서 매우 정교하게 예술성을 표현할 수 있으나, 지폐 나 우표 등의 제작에 있어 생산성 저하의 요인이 되 있으며, 때로는 인쇄의 질을 저하시키는 요인이 되고 있다. 이러한 단점을 개선하기 위하여 레이저를 이용한 가공 방법의 필요성이 제기된 바 있다". 레

이저를 이용한 가공을 위해서는 가공하고자 하는 세 선에 대한 NC프로그램의 작성이 요구되며 이를 위 해서는 세선 자체가 컴퓨터 내에서 벡터 데이터 로서 표현될 있어야 한다.

컴퓨터 그래픽스 화상 처리 분야에서 화상을 표현하는 방법으로는 래스터(raster) 데이터가 주로 쓰이고 있으며, 화상의 생성 편집에 매우 다양한 기술들이 발달되어 있다<sup>[2]</sup>. 인쇄 분야에서의 레이저 의 이용은 컴퓨터 그래픽스 및 CAD/CAM 기술과 병 합되어 활발하게 진행되고 있으나 그 응용 범위는 또 다른 요판 인쇄 분야인 그라비아(photogravure) 인 쇄에 그치고 있으며, 경우에도 래스터 그래픽스 기술을 이용한 망점(grid pattern) 기술을 이용하고 있 다<sup>84</sup>. 그러나 이러한 화상 데이터는 선의 조각을 위 한 가공 데이터를 추출하기 위한 벡터 정보를 갖고 있지 못하며, 벡터라이징 또는 트레이싱 기술도 명암 따라 선의 폭을 조절하는 것은 불가능한 형편이 . 따라서 레이저 가공을 이용한 세선화의 제작을 위하여 스캐닝된 화상 데이터를 기초로 하여 2차원

<sup>\*</sup>종신회원, 선문대학교 기계 및 제어공학부

제도용 CAD시스템을 이용한 세선화 작성 방법이 제시된 바 있다<sup>며</sup>. 여기에서는 후술할 여러 가지 무 늬 중에서 이중격자무늬 만을 사용하여 기본적인 방 법을 제안한 바 있다. 이 방법에 의하여 얻어진 세선 화의 정보는 쉽게 NC가공 데이터로 변환될 수 있다.

컴퓨터를 이용하여 3차원 물체나 2차원의 화상을 표현하고, 그 결과를 사진이나 예술가의 그림에 비 하여 손색이 없을 정도로 표현하려는 노력은 70년대 부터 매우 활발하게 진행되었다. 이들은 사진이나 실물에 버금가는 표현 방법인 photorealistic 기술과 명암이나 질감 또는 이들 모두를 특징적으로 표현하 려는 non-photorealistic 기술로 나뉘어진다. Photorealistic 기술은 영화나 광고 영상 등의 애니메이션 에서 흔히 볼 수 있다.

Lansdown과 Schofield<sup>[6]</sup>는 non-photorealistic 렌더 링(NPR)에 대한 현황을 살핀 후 NPR 시스템이 갖추 어야할 6가지 요소를 정의한 후 이들을 Piranesi 시스 템에 구현하였다. 그러나 Piranesi 시스템은 NPR photorealistic 렌더링에 가까운 효과를 내려고 노력 하고 있다. 반면에 일러스트레이션이나 기술적 설명 등에서 흔히 있는 삽화 등에는 비교적 간결 *등으로* 표현되는 경우가 많아 이런 목적으로 Piranesi 시스템은 적절해 보이지 않는다.

Salesin 동<sup>17,8,91</sup>은 pen-and-ink 방식으로 구현한 다 양한 NPR 기술을 개발하였다. Salisbury 등<sup>m</sup>은 여러 가지의 패턴에 예술가의 펜에 의한 손길을 의미하는 stroke들의 조합으로 이루어진 stroke textures를 이용 하여 2차원의 화상 데이터를 이용하여 명암과 질감 을 동시에 표현할 수 있는 기술을 개발하였다. 각각 의 stroke은 벡터 데이터로 저장되어 있으나 궁극적 으로는 화소 단위의 위치와 선 폭을 가짐으로서 그 림의 해당 화소와 용이하게 매핑될 있도록 하였 다. 즉 래스터 그래픽스를 이용하고 있다. 또한 알고 리즘 자체가 해상도에 의존하게 되어 미리 그림의 크기와 출력 장치의 해상도를 입력하여야 한다. Winkenbach와 Salesin®은 이를 기초로 하여 건축 분 야에서의 pen-and-ink 삽화를 자동으로 생성시키는 기술을 개발하였다.

Sasada<sup>(10</sup>)는 자연 경관을 표현하기 위한 NPR 기술 을 개발하였다. 그는 건축물과 자연물(나무, 산, 하 천, 바다 등) 등에 대한 그물망의 패턴을 보완하여 3차원의 기본 패턴을 미리 구축한 다음 거리와 시각 (viewpoint)에 따라 이들 패턴에 변화를 주는 방법을 개발하였다.

그림에 나타나는 선이나 점을 구성하기 위한 패턴

을 미리 구축하지 않고 자동으로 생성하기 위한 노 력으로는 Pnueli와 Bruckstein<sup>[11]</sup>의 DigiDurer 시스템 이 있다. 이들은 예술가의 선화(line drawing)와 유사 한 선화를 그리기 위하여 그림에 분포된 명암을 포 텐셜 장으로 표현하여 등포텐셜 곡선을 자동으로 성시키는 방법을 제안하였다. 그러나 경우 서로 교차하는 패턴의 생성과 곡선의 곡률 변화를 제어하 는 데 문제를 안고 있다.

Elber<sup>li2</sup>는 3차원 곡면 모델의 정보를 이용하여, 각 곡면의 등매개변수 곡선으로 렌더링하는 방법을 제 안하였다. 한 개 또는 두 개의 매개변수 곡선의 존재 유무를 매개변수의 값과 빛의 방향에 따른 명암을 려하였다. 경우에 매개변수 곡선의 유무만을 판정 하여 동일 폭으로 표현하는 경우 바람직하지 않은 Moire 효과를 동반하게 되는 것을 볼 수 있다. 또한 최대 2개 방향의 곡선밖에는 활용할 수 없는 단점도 있다. 또 그의 후속 연구<sup>04</sup>에서는 보다 자연적인 효과 를 얻기 위하여 균일하게 분포되어 있는 점의 집합으 로 렌더링할 수 있는 방법을 제시한 바 있다.

Winkenbach와 Salesin<sup>®)</sup>은 매개변수 곡면을 penand-ink 기술로 표현하는 방법을 제시하였다. 이들은 선의 폭을 변화시키고 때로는 쇄선 또는 점선으로 변화를 주는 이른바 controlled-density hatching 방법 을 제안하였다. 이 경우에도 선 폭은 화소의 단위로 이루어져 있다.

위에 기술한 연구 대부분은 손으로 그린 효과 를 나타내기 위하여 인위적인 선의 변화를 꾀하고 있는 것도 특기할 만하다. 이를 위하여 대부분 waviness 함수를 도입하고 있다<sup>17,8,9,10</sup>.

이상에서 살펴본 NPR 시스템들은 다음과 같은 전부 혹은 일부를 가지고 있다.

1) 선과 점 등의 기하학적 요소를 렌더링의 기본으 하고 있다.

2) 2차원적 화상 또는 3차원 모델 데이터를 이용하 고 있다.

3) 미리 정해진 패턴을 이용하여 패턴의 데이터를 명암에 따라 변화시키거나, 명암 혹은 3차원 물체의 특징 선을 이용하여 선화를 자동적으로 작성한다.

4) 그림의 전체 영역을 물체의 특징에 따라 여러 영역으로 분리한 후 각 영역에 알맞은 패턴을 적용 시킨다.

5) 컴퓨터나 기계로 그린 것이 아니라 손으로 그린 그림처럼 보이기 위하여, 무작위 함수 또는 waviness 함수를 이용하여 인위적인 변화를 모색한다.

6) 명암을 제대로 반영하기 위하여, 매우 가는 선을

사용하며 그들의 단위는 화소의 단위를 사용한다.

7) 예술가의 솜씨를 따라가기보다는, 예술가가 현하는 방식 또는 의도에 도움이 있도록 추구 한다.

8) 방법은 일반적으로는 어떠한 형태의 대상물 렌더링이 가능하나, 실제적으로는 특수 분야에 한정되어 있다(풍경화, 정물화, 건축 분야, 일반적인 2차원 또는 3차원 물체 등).

위의 사항들에서 발견할 수 없는 것이 세 가지 있 . 첫째, 인물을 대상으로 하는 초상화를 전문적으 로 취급하기에 적절한 연구가 없다(Salisbury 등 이의 연구에서 영화 배우 코너리의 초상화가 있으나 두발 부분은 개별 곡선을 일일이 그려 넣었음). 째, 선 폭의 단위를 화소의 단위로 하고 있다는 것이 . 이러한 경우에는 그림을 생성한 디스플레이 하거나 레이저프린터 등의 래스터 그래픽 장비를 용하여 프린트하는 데는 적합하나 연속적으로 변할 수 있는 다양한 선 폭이 요구되는 기계적 가공에는 적합하지 않다. 다양한 폭을 래스터 그래픽 장비 에서 구사하기 위해서는 물리적 출력 장치 보다 배의 해상도를 갖는 화소 공간(pixel space)을 사용해 야 하며, 이 경우 계산량이 기하급수적으로 증가하 며 때로는 Postscript도 이용해야 한다. 셋째, 겹치는 패턴(크로스 해칭 등)의 경우 각각의 stroke을 그 가 중치와 명암에 따라 없애기는 하나, 존재하는 여러 가중치의 선으로 동시에 명암을 표현하는 방법이 없 다(Salisbury 등<sup>(7)</sup>의 연구에서 stroke texture는 각각 다른 가중치를 갖는 stroke의 집합을 사용하고 있는 이들이 밝은 암을 표시하기 위해서는 가중치가 낮은 stroke을 삭제하여 밀도를 작게 하고 있음). 그 러나 세선을 이용한 초상화에서는 겹치는 패턴의 패턴은 굵은 선을 다른 패턴은 가는 선을 이용 하여 명암을 표현하는 기법이 종종 사용되고 있다.

저자는 기존의 연구에서 추구하지 않았던 위의 가지 항목을 모두 적용한 기본 개념을 개발하여 순격자무늬만을 이용한 초상화 작성 방법을 제시한 있으며同, 후술할 여섯 가지의 무늬를 모두 적용 하여 자화상의 작성을 시도한 바 있으나, 질감이 동 일한 영역에서 단순히 명암만을 고려하여 무늬를 선 정하는 경우에 바람직하지 않은 경계가 나타나는 이 문제점으로 지적된 바 있다<sup>[14]</sup>. 본 연구는 저자의 선행 연구를 보다 구체화하고 발전시킨 것으로서, 안면 부위의 동일한 질감 영역을 삼중격자무늬로 현하되 명암의 변화에 따라 삼중격자무늬를 구성하 는 각각의 무늬의 가중치를 점진적으로 변화시키는

기법을 도입하여 전술한 문제의 해결 방안을 제시하 2차원 화상 데이터를 기본으로 새로운 NPR 기법을 개발하였으며 기법을 이용하여 저자의 화상 작성을 시도하였다.

#### **2.** 세선화의 특징

지폐의 초상화에 나타나는 세선의 특징을 살펴보 세선이 단색의 직선과 곡선으로 구성되며 실선과 점선(dashed line 포함)으로 구성됨을 있다. 초상의 부분별로 어느 정도 구분 가능한 무늬 가 있음도 알 수 있다. 초상화에서의 눈동자간의 거 리가 10-11 mm 세선의 *폭은* 대략 20-220 μm 정도이며 세선의 간격은 대략 500 μm 이내에 있 으며 점선의 경우 선의 방향으로 바로 인접한 점선 까지의 거리는 대략 360 μm 이내에 있음을 알 수 있 다. 선 폭의 경우 안면 부위는 대개 100 μm 이내이 며 비교적 어두운 부분의 머리카락이나 옷 동에서 100 |lm 이상의 폭을 보이고 있다.

세선화를 형성하는 데는 여러 가지 무늬(pattern)가 사용되고 있는 것을 관찰할 수 있다. Fig. 1과 같이 단순평 무늬 (simple parallel pattern), 단순격자무늬 (simple grid pattern), 삼중격자무늬 (triple grid pattern I), 삼중격자무늬II(triple grid pattern II), 이중평 행무늬(double parallel pattern) 및 동심원무늬 (concentric circular pattern)의 여섯 가지 형태가 있음 을 알 수 있다. 의관 부분에서는 단순격자무늬와 삼 중격자무늬가 주로 사용되고 있으며, 옷이 매우 경우 단순평행무늬도 자주 사용되고 있다. 동심 원무늬는 주로 눈동자를 표현할 사용된다. 안면 부위에서는 점선으로 구성된 이중평행무늬가 주로 사용되고 있으며 안면의 어두운 부분에서는 삼중격

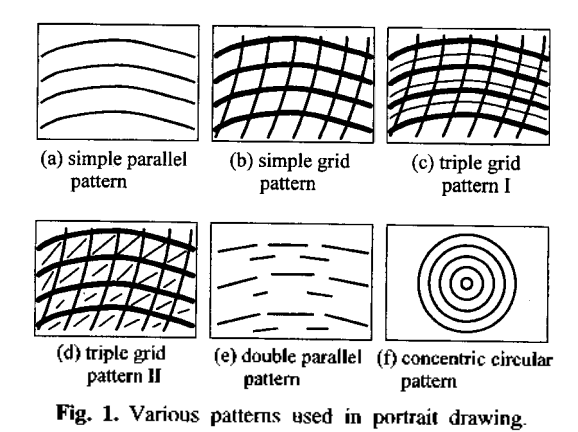

자무늬가 사용되기도 한다. 머리카락 부분은 주로 다순평행무늬가 사용되고 있음을 알 수 있다. 사용 무늬의 선택은 표현하고자 하는 부위의 특성을.살려 결정하며, 각 무늬에 속한 선의 방향은 질감과 예술 감각에 의해 결정되는 것이 보통이다. 또한 부위 내에서 특정한 선(이마의 주름살, 옷깃의 경계선 등) 이 있는 경우 상기 무늬의 종류에 관계없이 선을 추 가하기도 한다.

위의 여섯 가지 무늬'중에서 동심원무늬는 단순평 행무늬로 있으며, 단순격자무늬, 삼중격자무늬 I, II, 그리고 이중평행무늬의 경우 <sup>2</sup>〜3개의 단순평 행무늬의 조합으로 볼 수 있다. 한 종류의 무늬를 형 성하는 각각의 단순평행무늬 (무늬 1, 무늬 2, 무늬 3) 는 서로 다른 선 폭을 갖는 경우가 있음을 알 수 있 다. 예를 들어 삼중격자무늬I의 경우 무늬 1(주선), 무늬 2(부선), 무늬 3(삼선)의 3개의 단순평행무늬의 조합으로 볼 수 있으며, 주선, 부선, 삼선의 순으로 선 폭이 작아지며 주선과 삼선은 거의 평행함을 볼 수 있다. 이중평행무늬에 있어서도 무늬 1과 무늬 2의 2개의 단순평행무늬의 조합으로 볼 수 있으며 무늬 1에 속한 주선은 무늬 2에 속한 부선보다 같거 나 더 굵은 점선으로 이루어져 있음을 관찰할 수 있 . 이는 후술할 세선화 작성 방법에 가중치를 도입 하는 동기를 제공하고 있다•

#### **3.** 세선화 작성 방법

#### **3.1** 세선 조절의 기본 원리

예술가의 감각과 섬세함 그리고 창조적 활동을 가 계 장치에 의해 자동화한다는 것은 매우 어려운 작 업이며, 예술가의 솜씨를 기계를 통하여 발휘한다는 것은 아마도 불가능한 일일지 모른다. 따라서 구에서는 예술가의 솜씨를 그대로 발휘한다기 보다 는 예술가가 생각하고 표현하려고 의도하는 것 중에 서 일부분이라 할 수 있는 작업에 국한시켜 명암을 가급적 정확히 표현하고 NC가공을 가능케 할 수 있 는 분야에 국한하였다. 즉 예술가는 CAD시스템의 free hand sketch 기능 등을 활용하여 표현하고자 하 화상의 명암을 대략적으로 고려하여 부위의 무늬와 선의 간격(밀도)을 결정하여 대강의 세선화 밑그림, 밑그림 상의 세선은 모두 동일한 폭의 실선으로 구성됨)를 그리면 Fig. 2와 같이 이 밑그림 존재하는 모든 선을 실제 화상의 정확한 명암 (grayscale)을 고려하여 선의 폭과 길이를 조절하여 새로운 세선화를 그리는 방법을 택하였다. 이렇게

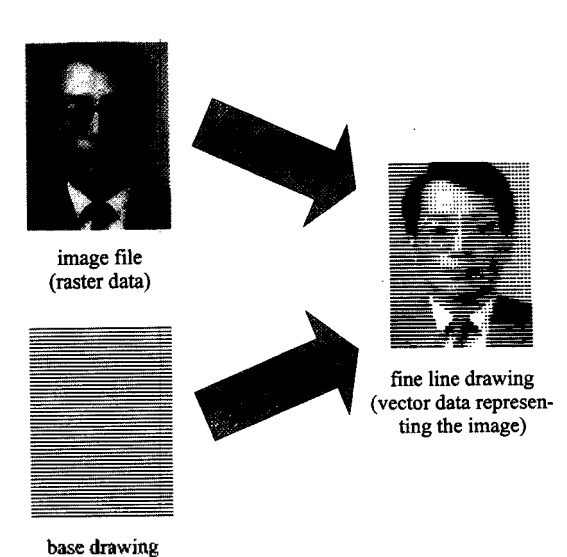

(vector data) **Fig. 2.** Basic idea of the fine line drawing.

얻어진 세선화는 예술적 표현에 있어 부족한 점이 발견될 경우 CAD시스템을 활용하여 수정할 수도 있다.

앞서 언급한 바와 같이 NC가공을 위해서는 가공 대상의 선에 대한 정보가 필요하다. 선에 대한 정보 는 시작점의 위치, 끝점의 위치이며 선으로 명암을 표현하기 위해서는 일정 영역에서의 선의 밀도, 폭과 길이의 조절이 필요하다. 밑그림에서 이미 무늬의 형태와 선의 밀도는 결정된 것이며 최소 폭 및 최대 선 폭 등은 통상적으로 사용되는 선 폭의 범위에서 제한 조건으로 제시될 수 있다. 물론 예술 가에 의해 밑그림이 그려질 때 이 선 폭의 범위가 미 고려되어야 한다.

따라서 컴퓨터를 이용한 세선화의 작성은 밑그림 상의 각 선(기하학적 요소, entity)의 인식, 명암에 따 른 각 선의 폭 및 길이의 조절 문제로 귀착된다. 여 기서 선의 길이를 조절한다는 것은 밑그림 상의 이 최소 선 폭으로 그려질 때 표현되는 명암이 실제 화상의 그것 보다 어두운 경우 실선을 최소 폭을 갖는 점선으로 변경시켜 주는 작업을 의미한다. 명 암의 반영을 선의 시작점과 끝점에서 하는 경우 폭 및 길이 조절의 대상이 되는 선은 화상 재현의 정 밀성을 고려하여 매우 짧은 미세 직선으로 구성할 필요가 있다. 미세 직선의 활용은 곡선을 미세 직선 의 연결로 볼 수 있다는 장점과 길이를 조절함에 따 라 해상도(resolution)를 조절할 수 있다는 장점을 가 지고 있다.

미세 직선에 의해 표시될 수 있는 명암은 기준 면 적에 대한 미세 직선이 차지하는 면적의 비로 나타 낼 수 있으며, 기준 면적이라 함은 세선의 밀도와 관 계가 있는 것으로 세선이 모두 평행한 직선인 경우 에는 미세 직선의 간격과 미세 직선의 길이의 곱으 표시된다. 스케치로 그려진 세선화에 존재하는 간격과 길이는 일정하다는 보장이 없으므로 기준 면적을 구하기 위해서는 미세 직선의 간격과 길이를 알아야 하며 이를 위하여 CAD시스템을 이용하여 그려진 밑그림(CAD 내의 데이터베이스)에 존재하는 모든 미세 직선에서 인근에 위치하고 있는 미세 선까지의 거리를 구할 수 있어야 한다. 대상 미세 직 선의 시작점과 끝점에서 인근 두 개의 세선 상에 위 치한 미세 직선까지의 거리를 구한 후 화상 데이터 에 있는 그 부분의 명암과 비교하여 대상 미세 직선 폭과 길이를 조절하며 이를 밑그림 상에 존재하 모든 미세 직선에 대하여 적용함으로써 세선화를 완성할 수 있다.

Fig. 3에 단순평행무늬에 대한 미세 직선의 폭과 길 이를 조절하는 원리를 간략히 도시하였다. Fig. 3(a) 기준면적을 보이고 있다. 빗금친 기준면적은 미세 선의 시작점 P.와 끝점 P.에서 인근 미세 직선까지의 평균 거리 4.와 d., 그리고 미세 직선의 길이 lo로서 표시될 수 있다. 이 기준면적은 높이 *l<sub>a</sub>* 두 변의 길이 d,와 d,인 사다리꼴로 근사될 수 있다. 미세 직선의 길 이가 매우 짧은 것으로 가정하면 P.와 P.에서의 명암 (어둡기) D.와 D.(어둡기는 검정색을 1, 흰색을 0으로 정의함)는 선형적으로 변하는 것으로 가정할 수 있으 므로, 선 폭의 조절을 시작점 P,와 끝점 P,에서 행하 여 주면 기준면적 안에서 원하는 어둡기를 표시할 수

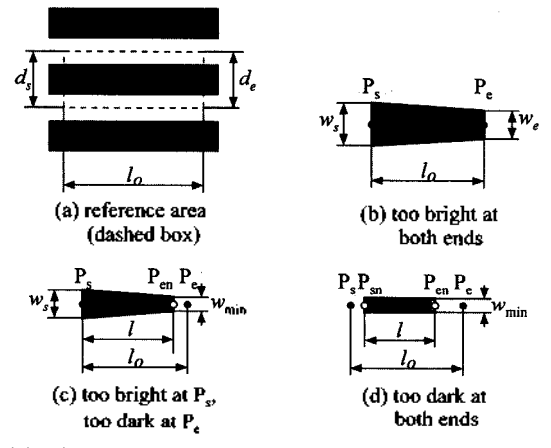

**Fig. 3.** Basic principles of controlling the fine line width or length.

있는 미세 직선의 형태를 구할 있다.

Fig. 3(b)와 같이 시작점 P.에서의 어둡기가 *D<sub>n</sub>* 끝 점 P.에서의 어둡기가 D.인 경우, 시작점에서의 선 폭 w,와 끝점에서의 선 폭 w,를

$$
w_s = d_s D_s, \ \ w_e = d_e D_e \tag{1}
$$

로 하고, 두 점 사이의 선 폭은 선형적으로 변화하 것으로 하면 기준면적 내의 명암을 적절히 표현 할 수 있는 미세 직선을 얻을 수 있다.

그러나 선 폭의 하한선이 사용할 수 있는 최소 서 폭  $w_{\text{min}}$ 으로 제한되어 있는 경우에는 이를 고려하여 야 한다. 즉, 미세 직선이 실선으로 표시될 수 있는 명암에 제한이 생기게 된다. 최소 폭으로 표시할 수 있는 어둡기의 한계는

$$
D_{\infty} = \frac{w_{\min}}{d_s} ,\ D_{en} = \frac{w_{\min}}{d_e} \tag{2}
$$

*거* 된다. 즉 *D,≥D,,, D,≥D,,*, 일 때 미세 직선은 식 (1)의 선 폭을 갖는 실선이 된다.

*DS>D^ De<D<sup>m</sup>* 때에는 Fig. 3(c) 같이 미세 직선의 길이를 조절할 필요가 있다. 끝점에서의 계산된 선 폭 w2가 최소 선 폭 wms보다 작은 경우이 므로 새로운 끝점 Pe에서 최소 폭을 갖는 점선으 로 꾾어준다. 즉 길이 *l*,, 양변의 길이 w, w,인 사다리 꼴의 면적과 길이 /+w,,,,/2, 양변의 길이 w,, w,,,,인 사 다리꼴의 면적을 같게 해주면 시작점에서 새로운 점까지의 거리 I은 미세 직선의 새로운 길이가 되며,

$$
l = \frac{w_s + w_e}{w_s + w_{\min}} l_o - \frac{w_{\min}}{2}
$$
 (3)

가 된다.

*D<sub>s</sub><D<sub>m</sub> D<sub>e</sub>≥D<sub>m</sub>* 일 때에는 위와 동일한 방법으로 새로운 시작점 P..의 위치를 결정하여야 하며, 이를

위한 씨로운 미국에 정선의 길이 *l*은
$$
l = \frac{w_s + w_e}{w_e + w_{min}} l_o - \frac{w_{min}}{2}
$$
 (4)

가 된다.

 $D_s$ < $D_{sw}$   $D_c$ < $D_{ss}$  일 때에는 시작점과 끝점에서의 폭이 모두 최소 보다 작아야 되는 경우로 서, Fig. 3(d)와 같이 새로운 시작점 P, 과 새로운 끝 점 P<sub>a</sub>을 갖는 길이 *I,* 선 폭 w,,,,의 점선으로 만들어 주면 된다. 이 때 길이 I은

$$
l = \left(\frac{D_s + D_e}{2}\right) \left(\frac{d_s + d_e}{2}\right) \frac{l_o}{w_{\min}} - w_{\min} \tag{5}
$$

한국CAD/CAM학회 논문집 제 4 권 제 1 호 1999년 3월

이 된다. P. 과 P. 의 위치는 점선의 중심이 P. 와 P.에 서의 어둡기 D,와 D,에 선형적으로 비례하도록 어두 쪽으로 치우치도록 결정한다.

#### **3.2** 세선의 형태와 명암의 관계

세선화를 위한 밑그림을 준비하기 위해서는 2장에 설명한 세선화의 특징과 위에서 설명한 세선 조절 의 기본 원리를 고려하여야 한다. 즉 세선화를 구성 하는 여섯 가지 무늬의 용도에 덧붙여 각 무늬가 표 현할 있는 명암의 범위에도 관심을 가져야 한다.

세선 조절의 기본 원리를 살펴보면, 각 무늬의 세 선이 실선이 되는 경우와 점선이 되는 경우가 전적 으로 최소 선 폭 wmin 미세 직선의 본래의 길이 *l<sub>o</sub>*, 미  $A$  직선을 구성하는 각각의 끝점에서의 간격 d, 각각 끝점에 해당하는 화상의 명암 D 등에 의존한다는 것을 있다. 또한 무늬의 종류와 명암의 크기에 따라 굵은 선과 가는 선의 조합, 실선과 점선의 조합 등으로 표현 방법이 매우 다양한 것을 알 수 있다. 따 라서 무늬의 종류에 따라 표현할 수 있는 명암의 범 위와 제약조건 등을 살펴보고, 이를 바탕으로 밑그림 에 사용할 무늬의 선택 및 사용 무늬에 따른 선 폭의 범위 제한, 선의 밀도 결정 등이 이루어져야 한다.

#### 3.2.1 단순평행무늬

단순평행무늬와 동심원무늬의 경우 세선이 실선 유지하는 경우, 세선이 점선을 유지하는 경우, 서이 그려지지 않는 경우의 세 가지로 분류할 수 있 다. 이 세 가지 경우의 경계가 되는 명암이 단순평행 무늬의 참조명암이 된다.

세선이 실선을 유지하기 위해서는 화상의 명암이 최소 선 폭의 실선으로 표시될 수 있는 경우보다 어 두운 경우이므로, 화상의 어둡기가

$$
D_t = \frac{w_{\min}}{d} \tag{6}
$$

보다 큰 경우이다. 여기서 d는 세선의 평균 간격으로 저 밑그림을 그릴 때 선의 밀도를 규정하는 수치이 며 실제 밑그림이 그려질 때 가능하면 이 수치를 유 지하기를 권고하는 수치이다. 실제의 밑그림 상에서 이 수치를 유지하는 것은 일반적으로 불가능하나 표 현하고자 하는 부분이 실선으로 표시될 지 또는 점 선으로 표시될 지를 미리 예측하기 위한 참고 수치 이다.

표현하고자하는 부분의 어둡기가 D.보다 작을 때 에는 세선이 점선으로 되어야 하며, 점선의 길이 *I* (플로팅 또는 NC 가공시의 이동 지령치, command

한국CAD/CAM학회 논문집 제 4 권 제 1 호 1999년 3월

length)에 최소 선 폭 wmig을 합한 것이 실제 그려지 점선의 길이가 되므로, 길이 점선이 표현할 있는 어둡기는

$$
D = \frac{w_{\min}(l + w_{\min})}{dl_o}
$$
 (7)

된다. 따라서 점선의 길이는

$$
l = \frac{dl_o D}{w_{\min}} - w_{\min} \tag{8}
$$

이 된다.

점선의 길이가 0과 같거나 작은 경우에는 주어진 어둡기를 표현할 수 없는 경우이며, 표현할 수 없는 어둡기  $D_\mu$ 는 식  $(8)$ 로 부터

$$
D_{II} = \frac{w_{\text{min}}^2}{dl_o} \tag{9}
$$

이 된다. 즉 표현하고자하는 부분의 어둡기가 D<sub>u</sub>보 다 작을 때는 무늬가 소멸된다. 어둡기가 D<sub>#</sub>보다 작 부분을 단순평 행무늬로 표현하려면 최소 폭을 더 작게 하던가 선 간격 또는 미세 직선의 길이를 크 게 하여야 한다.

이 두 가지의 참조 명암을 비롯하여 후술할 각 무 늬에 대한 참조명암은 질감과 특성에 따른 무늬의 선택과 함께 명암의 정도에 따라 밑그림에 사용될 선의 밀도와 미세 직선의 길이 그리고 최종 인쇄 에 사용할 최소 선 폭의 결정에 참고가 될 수 있다.

3.2.2 이중평행무늬

이중평 행무늬는 주로 안면 부위의 비교적 밝은 분을 표현하기 위한 것으로 주선(이중평행무늬를 구 성하는 단순평행무늬 중 비교적 굵은 실선이거나 긴 점선을 갖는 단순평행무늬에 속한 세선)의 가중치 pi 이 부선(이중평행무늬를 구성하는 단순평행무늬 중 비교적 가는 실선이거나 짧은 점선을•갖는 단순평행 무늬에 속한 세선)의 가중치  $p_2$ 보다 크며 $(p_1+p_2=1)$ , 주선이 주로 점선으로 표현되는 경우가 많다. 서로 다른 가중치를 갖는다는 것은 각 평행무늬가 표현하 명암의 비율이 다르다는 것을 의미한다.

주선의 간격을 4, 부선의 간격을 4,라 할 때, 주선 실선이 아닌 점선으로 표시되기 위해서는 주어진 어둡기 D가 최소 선 폭으로 표시될 때의 어둡기.

$$
D_{\overline{m}} = \frac{w_{\min}}{p_1 d_1} \tag{10}
$$

보다 작아야 한다.

이때 주선과 부선의 점선 길이 *L(주선:* 1, 부선:

 $i=2$ )는 미세 직선의 본래 길이를 각각  $l_n$ 라 할 때, 식 (8) 유사하게

$$
l_i = \frac{p_i d_i l_{oi} D}{w_{\min}} - w_{\min} \quad (i = 1, 2)
$$
 (11)

이 된다.

그러나 식 (11)의 7가 0보다 작을 경우에는 부선이 표시되지 않는 경우이며, 이때에는 주선이 모든 어 둡기를 표시할 있어야 한다. 표시해야할 어둡 기 D가

$$
D_{IV} = \frac{w_{\min}^2}{p_2 d_2 l_{o2}}\tag{12}
$$

보다 작을 때에는  $p_1$ 을 1.0으로 하여야 하며, 이 경우 에는 이중평행무늬가 단순평행무늬와 같게 된다.

3.2.3 단순격자무늬

단순격자무늬의 경우에는 단순평행무늬 개가 서로 교차하는 것으로 볼 수 있다. 따라서 단순평행 무늬의 경우를 응용하면 되는데, 두 가지 측면을 추 가로 고려하여야 한다. 한가지는 개의 단순평행 무늬가 각각 p<sub>l</sub>, p<sub>2</sub>의 가중치(p<sub>1</sub>+p<sub>2</sub>=1, p<sub>1</sub>>p<sub>2</sub>)를 가질 수 있다는 것이며, 다른 한가지는 두 개의 무늬에 속 한 각각의 세선이 서로 교차하는 경우가 있다는 것 이다. 교차하는 경우에는 교차하는 면적이 이중으로 고려되지 않도록 조치하여야 한다는 것을 시사한다.

가중치  $p_0$ ,  $p_2$ 를 갖는 주선과 부선이 각각 폭  $w_0$ , w<sub>2</sub>와 선 간격 d<sub>u</sub> d<sub>2</sub>를 갖는 실선으로 표현되는 명암 은 각 단순평행무늬의 교차 각도에 관계없이.

$$
D = \frac{w_1}{d_1} + \frac{w_2}{d_2} - \frac{w_1 w_2}{d_1 d_2} \tag{13}
$$

가 된다.

식 (13)은 각각의 세선이 표현하는 명암에서 중복 적용된 교차 면적을 제한 결과이며 다음과 같이 수정 된 어둡기 D.를 도입함으로써 각 세선의 폭을 결정할 때 식 (1)과 유사한 간단한 관계를 적용할 수 있다. 즉 주선이 p<sub>1</sub>D<sub>2</sub>의 명암을, 그리고 부선이 p<sub>2</sub>D<sub>2</sub>의 명암을 단순평 행무늬의 경우와 동일하게 표현하고 교차하는 면적을 별도로 고려하지 않는 것으로 하면

*w1=p1d1D<sup>o</sup>* (14)

$$
w_2 = p_2 d_2 D_0 \tag{15}
$$

로 나타낼 수 있다. 이 관계를 식 (13)에 대입하면

$$
D_o = \frac{1 - \sqrt{1 - 4p_{y}p_{z}D}}{2p_{y}p_{z}}
$$
 (16)

관계를 얻을 있다.

따라서 단순격자무늬에서 주선과 부선 양쪽이 모 실선일 때에는 주어진 명암 D대신 수정된 명암 *D<sub>a</sub>(D<sub>a</sub>)는 항상 D보다 큰 값을 가짐)를 적용하고 단순* 평행무늬의 경우와 동일하게 취급하면, 교차 면적을 고려하여 식 (13)의 관계를 만족시킬 수 있는 세선의 폭 พ.과 พ,를 구할 수 있다.

주선이 실선으로, 부선이 점선으로 표시되는 경우 는 식 (15)의 w<sub>2</sub>가 최소 선 폭 w....보다 작게 되는 경 우로서 이때의 명암 *D를 D<sub>n</sub>, D<sub>n</sub>를 D<sub>n</sub>라 하면 식* (15)로 부터

$$
D_{o2} = \frac{w_{\text{min}}}{p_2 d_2} \tag{17}
$$

되며, (13) 또는 (16)에서

$$
D_V = D_{o2} - p_1 p_2 D_{o2}^2 \tag{18}
$$

가 된다.

따라서 주어진 어둡기 D가 Dv보다 클 떄에는 위 에서 언급한 대로 주어진 명암 D대신 수정된 명암  $D_{\nu}$ 를 적용하여  $w_1$ 과  $w_2$ 를 구하고,  $D$ 가  $D_{\nu}$ 보다 작을 때에는 주선은 폭 m의 실선으로 p,D의 명암을 표시 하고 부선은 원래의 길이 L2보다 짧은 L의 길이를 갖 는 점선으로 p<sub>2</sub>D의 명암을 표시한다고 생각하고 서 로 교차하지 않는 것으로 가정하면 w과  $l$ 의 값은 단 순평행무늬의 경우와 유사하게 구할 수 있다. 단, 무 늬 2의 점선의 길이를 구할 때는 무늬 1에 속한 선분 길이와 교차 각도 함께 고려하여야 한다. 그러나 단순격자무늬는 무늬 2에 속한 미세 직선이 점선이 되는 밝기의 부분에는 거의 사용되지 않는다. 따라서 단순격자무늬는 식 (18)의 D<sub>v</sub>보다 큰 어둡기에만 적 용될 있도록 미리 조처하는 것이 바람직하다.

3.2.4 삼중격자무늬

삼중격자무늬 I, II는 주로 안면 부위의 어두운 부 분과 의관 부분에서 주로 사용되는 무늬로서 주선, 부선, 그리고 삼선으로 구성된다. 각각의 가중치는  $p_1$ ,  $p_2$ ,  $p_3$ 로 표시되며, 일반적으로  $p_1 \geq p_2 \geq p_3$ 와  $p_1+p_2$ +p<sub>3</sub>=1의 관계를 갖는다.

주선, 부선, 삼선이 모두 실선인 경우에는 주선과 부선, 부선과 삼선의 교차 면적을 고려하여야 하며, 삼선이 점선인 경우에는 주선과 부선의 교차 면적을 고려하여야 하고, 부선이 점선이 되는 경우에는 교 면적을 고려할 필요가 없다.

가중치 *Pl, Pl,* P3 갖는 주선, 부선, 삼선이 각각 w" *w2,* 간격 *di, d2,* % 갖는 실선으로 표현할 수 있는 명암은

$$
D = \frac{w_1}{d_1} + \frac{w_2}{d_2} + \frac{w_3}{d_3} - \frac{w_1 w_2}{d_1 d_2} - \frac{w_2 w_3}{d_2 d_3}
$$
 (19)

된다.

단순격자무늬에서와 같이 수정된 명암 D.를 도입 하여 주선이  $p_1D_o$ 의 명암을, 부선이  $p_2D_o$ 의 명암을, 그리고 삼선이 p<sub>3</sub>D<sub>3</sub>의 명암을 표시하는 것으로 하 면, 각 미세 직선의 폭은

$$
w_i = p_i d_i D_o \t (i = 1, 2, 3)
$$
 (20)

로 나타낼 수 있다. 이 관계를 식 (19)에 대입하면

$$
D_o = \frac{1 - \sqrt{1 - 4p_2(p_1 + p_3)D}}{2p_2(p_1 + p_3)}
$$
(21)

관계를 얻을 있다.

따라서 삼중격자무늬에서 주선, 부선, 삼선이 모두 실선일 때에는 주어진 명암 D대신 식 (21)의 수정된 명암 D.(D.는 항상 D보다 큰 값을 가짐)를 적용하고 단순평행무늬의 경우와 동일하게 취급하면, 교차 적을 고려하여 식 (19)의 관계를 만족시킬 수 있는 세선의 폭 w1, w2와 w3를 구할 수 있다.

삼선이 실선으로 표시되는 경우는 식 (20)의 w3가 최소 선 폭 wmg보다 크게 되는 경우로서 삼선이 최 소 선 폭의 실선으로 표시될 때의 명암 *D*를 *D<sub>W</sub>*로 하고, 이때의 수정된 명암  $D_n \oplus D_n$ 라 하면 식 (20)으 로부터

$$
D_{\sigma 3} = \frac{w_{\text{min}}}{p_3 d_3} \tag{22}
$$

가 되며, 식 (19)로 부터

$$
D_{VI} = D_{o3} - p_2(p_1 + p_3)D_{o3}^2
$$
 (23)

관계를 얻을 있다.

따라서 주어진 어둡기 D가 Dw보다 클 때는 주선, 부 선, 삼선이 모두 식 (20)의 선 폭을 갖는 실선이 된다.

삼선이 점선으로 표시되는 경우는 식 (20)의 w3가 최소 선 폭 wmn보다 작게 되는 경우로서 이 때에는 석 (19)가

$$
D = \frac{w_1}{d_1} + \frac{w_2}{d_2} + p_3 D - \frac{w_1 w_2}{d_1 d_2}
$$
 (24)

로 되며, 따라서 수정된 어둡기 D<sub>2</sub>는 식 (21) 대신

$$
D_o = \frac{(p_1 + p_2) - \sqrt{(p_1 + p_2)^2 - 4p_1p_2(1 - p_3)D}}{2p_1p_2}
$$
 (25)

한국CAD/CAM학회 논문집 제 4 권 제 1 호 1999년 3월

가 된다.

이때 주선은 폭  $w_1$ 의 실선으로  $p_1D_n$ 의 명암을 표시 하고, 부선은 폭 w,의 실선으로 p,D,의 명암을 표시하 며, 삼선은 원래의 길이 L로다 짧은 l의 길이를 갖는 적선으로  $p_3D$ 의 명암을 표시하며  $w_1$ ,  $w_2$ 와  $l_2$ 의 값은 단순평행무늬의 경우와 유사하게 구할 수 있다.

부선이 최소 폭의 실선으로 표시될 때의 명암  $D\frac{3}{5}$   $D_{01}$ 으로 하고, 이때의 수정된 명암  $D_{o2}$ 를  $D_{o2}$ 라 하면 식 (20)으로 부터

$$
D_{o2} = \frac{w_{\text{min}}}{p_2 d_2} \tag{26}
$$

**이므로 식 (24)로 부터** 

$$
D_{\nu} = \frac{(p_1 + p_2)D_{\sigma 2} - p_1 p_2 D_{\sigma 2}^2}{(1 - p_3)}
$$
(27)

관계를 얻을 있다.

따라서 주어진 어둡기 D가 D<sub>vu</sub>보다 작은 경우에 는 주선은 식 (20)의 관계를 갖는 폭 m의 실선으로, 부선과 삼선은 식 (11)의 관계를 갖는 길이 *l<sub>o</sub>*, *l<sub>a</sub>의* 점선으로 표시된다(이 경우, 식 (11)에서 *i=*2, 3).

또한 어둡기 D가 주선이 실선에서 점선이 되는 경 계 명암 Dm(석 (10))보다 작을 경우에는 주선, 부선, 삼선 모두 식 (11)의 길이를 갖는 점선이 된다(식 (11)에서 *i=l, 2,* 3).

이 외에도 주선이 실선 또는 점선일 때 삼선이 소 멸하는 경우가 발생할 수 있으며, 이는 어둡기 D가 식 (12)와 유사하게

$$
D_{VIII} = \frac{w_{\min}^2}{p_3 d_3 l_{0.3}}
$$
 (28)

보다 작을 경우이다. 이 경우에는 주선과 부선만으 로 전체 명암을 표시해야 하므로  $p_1+p_2=1$ ,  $p_3=0$ 가 되 도록 가중치를 변경시켜 주어야 한다. 이 경우는 주 선과 부선만 존재하므로 주선과 부선의 형태에 따라 실제로는 단순격자무늬 또는 이중평행무늬의 형태 가 된다.

#### 3.2.5 기본 원리의 검증

상기와 같은 세선의 폭 및 길이 조절의 방법을 검 증하기 위하여 Fig. 4와 같이 각 무늬에 대하여 우측 으로 점진적으로 밝게 변화하는 명암을 표현하였다. (b) 삼중격자무늬에서는 가중치를 0.5, 0.4, 0.1, (d) 의 단순격자무늬에서는 0.6, 0.4, 그리고 (e)의 이중 평행무늬에서는 0.8, 0.2로 하였다.

각 무늬 모두 우측 끝 부분(D=0)에서는 최소 길

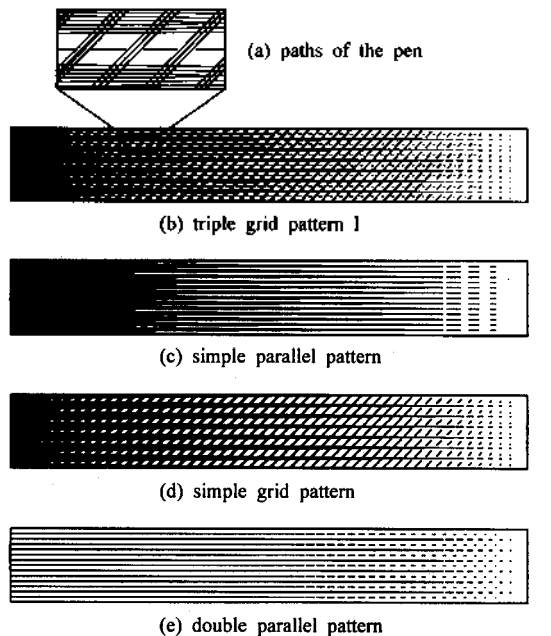

**Fig. 4.** Examples of gradations for each patterns.

이의 점선으로도 표시할 수 없는 영역을 보여 주고 있다. 이중평행무늬의 경우에는 주선과 부선의 폭을 고정시켜 표현하여, 어두운 부분을 표시할 없는 한계를 보여 주고 있다.

세선의 현미경 관찰 결과 의도한 폭과 길이 가 대체적으로 정확히 표현되었음을 알 수 있었다. 600 dpi 레이저 프린터의 한계로 인한 오차는 그림 에서 피할 수 없었다. Fig. 4(c)의 어두운 부분에서 프 린터의 한계를 보여 *주고* 있는데, 상하 방향으로 는 선 간격과 선 폭이 모두 같아야 하나 그렇지 않은 것을 발견할 수 있다. 이 현상은 분해능(resolution, addressability)이 우수한 벡터 그래픽 장치 또는 NC 레 이저 가공기에서는 발생하지 않을 것으로 예상된다.

Fig. 4의 (a)에는 세선의 일부가 확대되어 표시되 어 있다. 그림에서 볼 수 있듯이 세선화의 모든 세선 은 단일 두께의 펜 또는 레이저 범으로 그려지는 것 으로 가정하여 선 폭이 팬 굵기보다 큰 경우에는 여 러 차례의 펜 운동을 가져오게 된다.

### **3.3** 삼중격자무늬에 의한 이중평행무늬와 단순평 행무늬의 표현 방법

초상화의 안면 부분은 가장 중요하면서도 화가들 가장 표현하기 어려워하는 부분이다. 지폐 초상 화에서는 안면 부위를 표현하기 위하여 비교적 밝은 부분은 이중평행무늬로, 그리고 비교적 어두운 부분

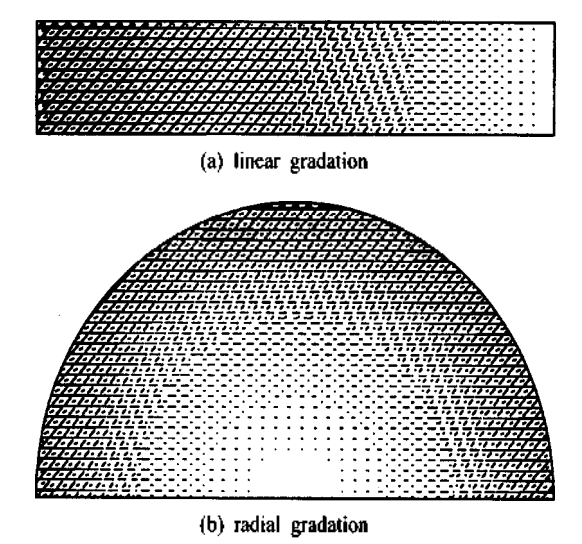

**Fig. 5.** Gradations by a combination of double parallel pattern and triple grid pattern

은 삼중격자무늬II로 표시하고 있다. 그러나 Fig. 5에 서 볼 수 있듯이 동일 질감의 영역에서 단순히 표현 가능한 명암의 범위에 따라 무늬의 종류를 선택하는 경우 동일한 명암을 표현하는 두 무늬의 경계(Fig. 5의 (a)의 우측 약 1/4 부분과 (b)의 반경 약 2/3 부분) 에서 뚜렷한 질감의 변화를 가져오는 바람직하지 현상이 발생한다. 이의 해결 방안으로서 과도무 늬의 필요성이 제기된 바 있다<sup>[며</sup>.

삼중격자무늬의 부선 또는 삼선이 소멸되어 나타 나지 않으면 단순격자무늬 또는 이중평행무늬가 , 이중평행무늬의 부선이 소멸되면 단순평행무늬 되는 것에 착안하여, 삼중격자무늬로서 삼중격자 무늬는 물론 이중평행무늬와 단순평행무늬도 함께 표현할 수 있는 방법을 개발하였다. 이 방법은 삼중 격자무늬 만으로 영역을 표시하되 명암의 범위에 따라 선의 가중치를 변화시켜서 어둡기가 감소함 따라 삼중격자무늬가 자연스럽게 이중평행무늬 와 단순평행무늬로 전환될 수 있는 방법이다. 즉 이 중평행무늬의 단순평행무늬를 삼중격자무늬의 부분 집합으로 보고 이중평행무늬는 가중치  $q_1$ , 0.0,  $q_2$ 를 갖는 삼중격자무늬로, 단순평행무늬는 가중치 1.0, 0.0, 0.0 갖는 삼중격자무늬로 보는 것이다.

삼중격자무늬의 주선, 부선, 삼선의 가중치를 변화 시켜서 이중평행무늬와 단순평행무늬의 효과를 려면 어느 정도의 명암에서 어느 정도의 가중치가 필요한 지에 대한 기준 설정이 선행되어야 한다. 삼 중격자무늬에서 주선이 점선으로 되는 경우에 삼중

격자무늬의 본래의 의도가 퇴색되며 이중평행무늬 는 주선을 실선으로 하는 경우는 거의 없으므로 삼 중격자무늬의 가중치가  $p_1 : p_2 : p_3$ 에서  $q_1 : 0.0 : q_3$ 으 서서히 변하기 시작하는 지점은 삼중격자무늬의 주선이 점선으로 되기 시작하는 어둡기로 정하는 것 이 타당하다. 이 때의 어둡기를  $D_{\alpha}$ 이라 하면, 식 (10)에서와 같이

$$
D_{\mu} = \frac{w_{\text{min}}}{p_1 d_1} \tag{29}
$$

으로 표시된다.

한편 이중평행무늬의 주선이 실선에서 점선으로 변하기 시작하는 어둡기는 식 (10)과 같이

$$
D_X = \frac{w_{\min}}{q_1 d_1} \tag{30}
$$

이 된다.

또 이중평행무늬가 단순평행무늬로 바뀌는 지점 은 이중평행무늬의 부선이 소멸되는 경우이므로 어 둡기가 식 (12)와 같이

$$
D_{\overline{z}} = \frac{w_{\text{min}}^2}{q_3 d_3 l_{\sigma 3}}
$$
(31)

되는 경우이다.

따라서  $D \ge D_{\alpha}$ 인 경우에는 가중치  $p_1p_2p_3$ 의 삼중 격자무늬로,  $D_x \leq D \leq D_{\alpha}$ 인 경우에는 가중치가  $p_1 p_2$ : p<sub>3</sub>에서 q<sub>1</sub>:0.0:q,으로 서서히 선형적으로 변하는 삼중 격자무늬로,  $D_{M} \leq D \leq D_{X}$ 인 경우에는 가중치  $q_{1}$ :0.0: 4를 갖는 삼중격자무늬 즉 이중평행무늬로, 그리고

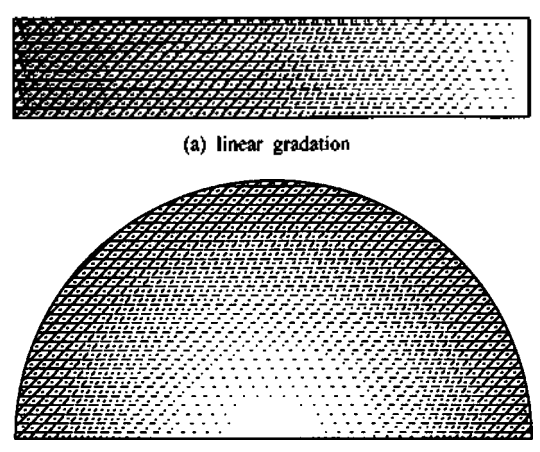

(b) radial gradation

**Fig. 6.** Gradations by a triple grid pattern with gradually controlled weighting factor.

한국CAD/CAM학회 논문집 제 4 권 제 1 호 1999년 3월

 $D \leq D_n$ 인 경우에는 가중치 1.0:0.0:0.0의 삼중격자무 단순평행무늬로 표시하면, 삼중격자무늬에서 이중평행무늬로 이중평행무늬에서 단순평행무늬로 서서히 변화하며 비교적 넓은 범위의 명암을 무늬의 급작스러운 변화 없이 표현할 있다.

Fig. 6는 Fig. 5와 같은 범위의 명암을 위와 같은 방법으로 표현한 것이다. Fig. 6에서는 Fig. 5와 같은 무늬의 경계선이 관찰되지 않아 방법의 타당성을 보여주고 있다.

#### **3.4 CAD** 시스템의 활용

앞 절에 기술한 개념을 실현하기 위해서는 CAD에 활용되는 다음과 같은 여러 가지 기능이 요구된다.

1) free hand sketch 기능

2) sketch 기능 활용시 미세 직선 길이 조절 기능

3) sketch 의해 생성된 곡선의 개별 미세 직선화

4) 각 무늬를 구성하는 개별 무늬의 차별화

5) 데이터베이스 내의 entity 선택

6) 가장 가까운 entity 검색 거리 산출 *기능*

*7)* 사용자의 연산을 도울 있는 사용자 인터페이스

8) 연산 결과에 따른 entity 생성

9) 화상 데이터의 수입 기능

10) 외부 데이터 파일의 자유로운 참조

이상과 같은 기능을 만족시킬 수 있는 CAD시스 템으로서 상용 CAD시스템인 AutoCAD R12를 세선 화 작성 시스템 구축의 도구로써 사용하였다.

밑그림은 sketch기능을 활용하되 기록증분(record increment)을 원하는 미세 직선의 길이 만큼 설정하 그린다. 밑그림은 세선화의 기본이 되므로 매우 조심스럽게 작성되어야 하며, 그려진 밑그림 상의 세선은 polyline의 vertex조절 기능을 활용할 수 있 다. 각 무늬의 취급을 용이하게 하기 위하여 각 무늬 구성하는 개별 무늬는 가급적 차별화 하여 서로 다른 층(layer)에 그린다. 밑그림을 그릴 때에는 화상 데이터(image file)의 수입 기능을 이용하여 화상의 각 특징 부위의 경계선을 표시해 놓으면 도움이 된 . 특징 부위의 경계선은 화상 처리에서 활용하는 윤곽 추출(edge detection)기능을 활용할 수도 있으나 윤곽 데이터 역시 벡터 데이터가 아니므로 CAD 시스템 상에서 선으로 표시해 필요가 있다. 밑그 림이 완성되면 polyline의 explode 기능을 이용하여 세선을 미세 직선으로 분할한다. 분할된 미세 직선의 시작점과 끝점에서의 명암을 고려하여 각 미 세 직선의 폭 또는 길이를 조절하면 명암이 반영된 세선화가 완성된다.

밑그림의 세선을 분할하여 얻어진 미세 직선의 숫 자는 선 폭의 범위와 화상의 크기에 따라 다르나 지 폐의 초상을 대상으로 하였을 때 약 수만 개가 된다. 즉 수만 개의 작선 entity와 세선화 작성의 결과로 생 성될 수십만 개의 entity를 취급하여야 한다. 각 미세 직선에서의 명암을 상기와 같이 반영하기 위해서는 각종 연산을 컴퓨터 프로그램에 의해 수행하고 데이 터베이스 내의 각종 엔티티 정보를 활용할 있어야 한다. 이를 위하여 AutoCAD의 사용자 인터페이스 기 능인 AutoLISP과 ADS(AutoCAD Development System)를 사용하였으며, ADS를 활용하기 위한 외부 언 어로는 MS C 7.0을 사용하였다. 또한 스캐닝된 화상 데이터는 압축되지 않은 TTF 파일을 사용하였다.

#### **4.** 세선화의 생성 고찰

Fig. 7은 저자의 사진을 스캐닝한 화상 데이터를 이용하여 완성한 밑그림의 예이다. 전술한 무늬 에서 이중격자무늬와 삼중격자무늬II를 제외한 모든 무늬가 사용되었다. 예술가가 아닌 저자의 손으로 free hand sketch 기능을 이용하여 밑그림을 그리는 것이 여의치 않아 개의 polyline 여러 방향으로 복사하는 방법으로 밑그림을 준비하였다. Fig. 2에서 와 같이 각 선은 일정한 선 폭을 갖는다(실제로는 선 폭이 없음).

사용된 선의 밀도와 최소 선 폭은 지폐 초상화와 그림의 크기 비율을 고려하여 유사한 범위 내에 선정하였다. 논문의 인쇄시 축소 비율을 정확 히 알 수 없으나 세선화의 윤곽 폭이 105 mm일 때 0.1 mm의 최소 선 폭을 사용하였다. 이는 지폐 초상 화의 크기의 경우로 환산하면 30 wn정도의 최소 폭을 의미한다.

각 특징 부위에서의 무늬의 선택과 선 간격의 결 정 등은 앞에서 기술한 각 무늬의 특성과 참조명암 고려하여 선택하였다. 의복 부분의 이중평행무늬 가중치는 0.6:0.4이며, 안면 부위는 0.5:0.4:0.1 가중치를 갖는 삼중격자무늬 I에서 0.6:0.4의 가중치 를 갖는 이중평행무늬로 점진적으로 변할 수 있게 하였다.

Fig. 8은 저자의 사진을 스캐닝한 화상 데이터를 이용하여 완성한 세선화의 예이다. 완성된 세선화는 대체적으로 본래의 화상의 명암을 비교적 정확히 현할 수 있는 것으로 사료되며, 이마 부분에서도 삼 중격자무늬와 이중평행무늬의 경계가 확실하게 드

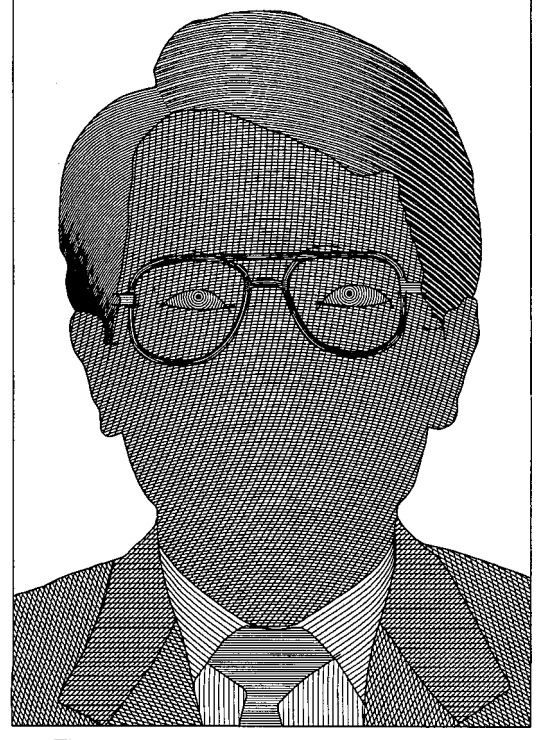

**Fig.** 7. A base line drawing for an example. **Fig. 8.** An example of the portrait.

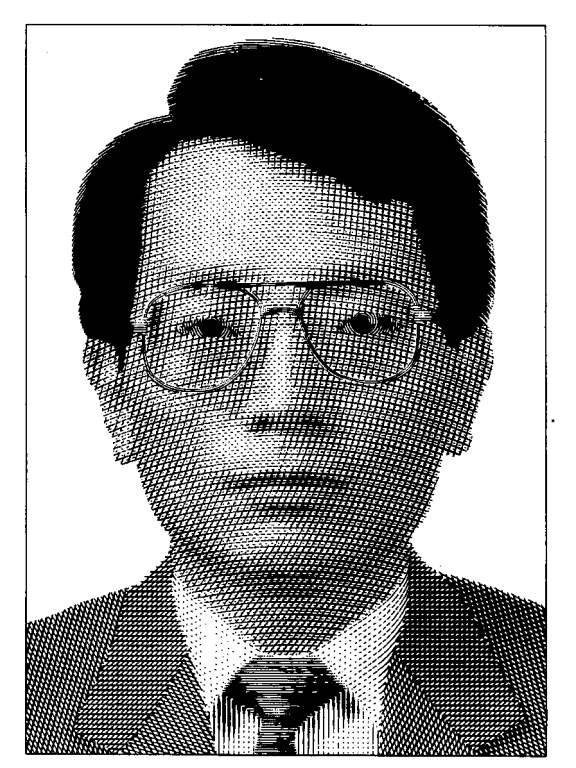

러나지 않아 비교적 넓은 범위의 명암을 점진적으로 변화하는 삼중격자무늬로 표현할 수 있음을 알 수 있다.

그러나 몇 가지 문제점도 발견할 수 있다. 첫째, 경 계가 확실히 구분될 수 없는 부분(예: 눈)에서 두 무 늬의 자연스러운 변화가 있어야 하겠다. 둘째, 삼중격 자무늬 I에서 점선이 다른 무늬에 속한 실선이나 점선과 교차하는 경우가 많다는 점이다. 이 두 가지 문제는 실제 지폐 초상화에서는 볼 수 없는 현상이며 밑그림을 준비할 해결해야 하는 문제이다.

위에 열거된 문제점 중에서 첫째 문제는 무늬 사이의 자연스러운 변화 방법에 대한 추가 연구 또 는 예술가의 도움에 의한 세심한 밑그림의 준비가 요구된다 하겠다. 그리고 두 번째 문제는 삼선을 주 선과 부선의 교차점 또는 부선과 삼선의 교차점에서 미세 직선의 끝점을 갖도록 하는 방법에 대한 추가 연구가 필요하다 하겠다.

#### **5.** 결론 제언

CAD시스템을 이용하여 지폐나 우표 등에 사용되 는 세선화의 작성 방법이 개발되었다. 세선화를 구 성하는 무늬를 단순평행무늬, 단순격자무늬, 삼중격 자무늬 I, II, 이중평행무늬, 동심원무늬의 여섯 가지 로 분류하였으며, 이들 무늬로 구성된 밑그림의 세 선의 폭과 길이를 조절하는 방법을 제시한 후 상용 CAD시스템의 사용자 인터페이스 기능을 활용하 여 이를 구현하였다. 점진적인 명암의 변화로 제시 된 방법의 유용성을 확인하였으며, 실제 인물의 사 진을 스캐닝한 화상 데이터를 이용하여 초상의 세선 화를 작성함으로써 지폐나 우표 등의 세선화의 작성 가능성을 제시하였다.

여기에서 제시된 방법의 가장 특징은 기계적 가공이 가능한 벡터를 생성할 수 있는 방법으로 세 선화를 작성하는 것이라 할 수 있다. 이렇게 하여 래 스터 그래픽 장비로는 얻을 수 없는 선 폭과 addressability를 구현할 수 있다. 또한 이 방법은 Lansdown과 Schofield<sup>[6]</sup>가 제시한 NPR 시스템으로서 갖 추어야 할 조건을 모두 만족하며, Pnueli와 Bruckstein<sup>(미</sup>이 제시하고 실행한 단계를 만족한다. 또 이중 격자무늬, 삼중격자무늬 그리고 이중평행무늬의 우에 각 무늬를 구성하는 단순평행무늬가 각각 서로 다른 비중으로 명암을 표현할 있으며, 이는 초상 화의 세선화에 필수적으로 필요한 기능이나 시스 템에서는 볼 수 없는 특징이라 할 수 있다.

세선화 작성을 위한 밑그림은 최종 세선화의 질을 좌우하므로 매우 신중하게 그려야 하며, 본 논문에 서 제시한 세선의 형태와 명암의 관계를 염두에 두 어 각 표현 영역 별로 무늬의 종류, 세선의 간격, 세 선을 구성하는 미세 직선의 최초 길이 등을 결정하 여야 한다. 초상화만을 전문적으로 그리기 해서는 초상화에 사용되는 무늬들을 여러 가지 형태로 그리 여러 가지 밀도로 미리 그려놓은 패턴을 필요한 영역에 삽입할 있는 비교적 간단한 기능도 부가 하면 편리할 것으로 생각된다.

제시된 방법의 실용화를 위해서는 절에서 거론 된 문제점을 해결하기 위한 전문 예술가의 도움과 본 논문에서 다루어지지 않은 부분에 대한 후속 연 구가 필요하며, 요판 가공 방법에 따른 제시된 방법 영향에 대해서도 깊이 있는 연구가 진행되어야 것으로 사료된다.

#### 참고문헌

- 1. 최홍열, "선진 조폐기업으로의 도약을 위하여 …", 조폐기술, '93 봄호, 1993.
- 2. Jain, A.K., *Fundamentals of Digital Image Processing,* Prentice Hall, Englewood Cliffs, 1989.
- 3. Zhang, B., Su, B., Liu, Y., "Laser Engraving", *Proc. SPIE, Int. Soc. Opt. Eng.,* Vol. 1804, pp. 138-143, 1993.
- 4. Xiao, H. H., "Laser Technology Application in Gravure Printing", *Proc. SPIE, Int. Soc. Opt. Eng.,* Vol. 2118, pp. 209-212, 1994.
- 5. 박삼진, 이수홍, 류갑상, 신보성, 최두선, "CAD시스 템을 이용한 초상화 작성 방법", 한국기계연구원 구논문집, 제 23집, pp. 155-164, 1993.
- 6. Lansdown, J., Schofield, S., "Expressive Rendering: A Review of Nonphotorealistic Techniques", *IEEE Computer Graphics and Applications,* pp. 29-37, May 1995.
- 7. Salisbury, M.P., Anderson, S.E., Barzel, R., Salesin, H. D., Interactive Pen-and-ink Hlustration", *Computer Graphics, SIGGRAPH* '94, pp. 101-108, Jul. 1994.
- 8. Winkenbach, G., Salesin, D.H., "Computer-Generated pen-and-ink iHustration", *Computer Graphics, SIGGRAPH <sup>r</sup>94,* pp. 91-100, Jul. 1994.
- 9. Winkenbach, G., Salesin, D.H., "Rendering Parametric Surfaces in Pen and Ink', *Computer Graphics, SIGGRAPH* '96, pp. 469-476, Aug. 1996.
- 10. Sasada, T.T., "Drawing Natural Scenery by Computer Graphics", Computer Aided Design, Vol. 9, No. 4, pp. 212-218, May 1987.
- 11. Pnueli, Y.B., Bruckstein, A.M., DigiDurer-A Di-

gital Engraving System", *The Visual Computer,* Vol. 10, pp. 277-292, 1994.

- 12. Elber, G., "Line Art Rendering via a Coverage of Isoparametric Curves", *IEEE Transactions on Visualizarion and Computer Graphics,* Vol. 1, No. 3, pp. 231-239, Sep. 1995.
- 13. Elber, G., "Line Art Illustrations of Parametric and Implicit Forms", *IEEE Transactions on Visualizarion and Computer Graphics,* Vol. 4, No. 1, pp. 71-81, Jan.-Mar. 1998.
- 14. 박삼진, "CAD시스템을 이용한 화상의 표현", '96 한국CAD/CAM학회 학술발표회논문집, pp. 131- 136, 1996.

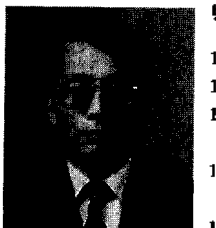

### 박 삼 진

**1977** 서울대학교 기계설계학과 학사 **1979** 서울대학교기계설계학과 석사 **1984** 미국 **Case Western Reserve** 대학 공학박사 **1984** ~**1994** 한국기 계연구원 **CAD/ CAM** 실장, 책임연구원 **1994** ~현재 선문대학교 기계및제어공 학부 부교수 관심 분야 : 계요소설계, **CAD/CAM,**

설계자동화 지능화